# Package 'comsimitv'

July 17, 2021

<span id="page-0-0"></span>Type Package Title Flexible Framework for Simulating Community Assembly Version 0.1.5 Author Zoltan Botta-Dukat Maintainer Zoltan Botta-Dukat <br/>botta-dukat.zoltan@okologia.mta.hu> Description Flexible framework for traitbased simulation of community assembly, where components could be replaced by userdefined function and that allows variation of traits within species. Imports MASS, vegan License GPL-2 Encoding UTF-8 RoxygenNote 7.1.1 Suggests knitr, markdown, rmarkdown, testthat, bookdown VignetteBuilder knitr NeedsCompilation no Repository CRAN

# Date/Publication 2021-07-17 16:30:02 UTC

# R topics documented:

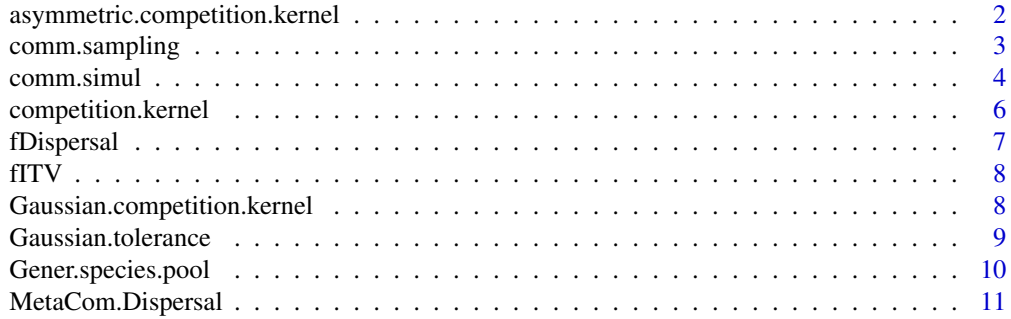

<span id="page-1-0"></span>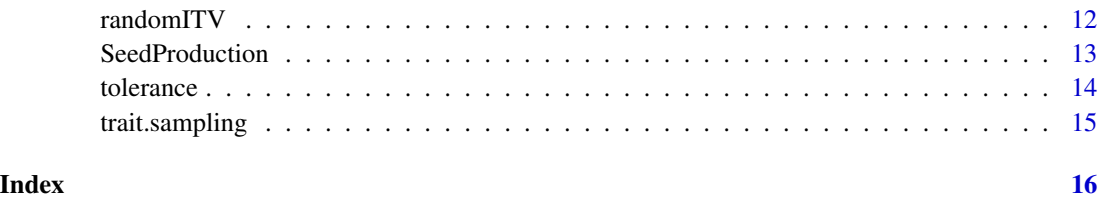

<span id="page-1-1"></span>asymmetric.competition.kernel

*Asymmetric competition kernels*

# Description

It calculates asymmetric competition coefficients

# Usage

```
asymmetric.competition.kernel(
  trait.values,
  trait.compet = "trait.b",
  ac.type = c("Kisdi", "Nattrass"),
  sigma.b = 0.03,
  ac.C = 1,ac.v = 1,...
\mathcal{L}
```
# Arguments

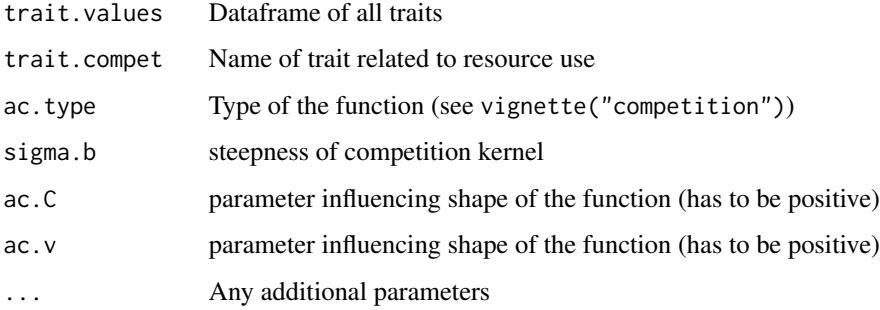

# Details

Depending on value of ac.type the convex-concave function from Kisdi (1999) or smooth function suggested by Nattrass et al (2012) are used.

For formulas and meaning of parameters see the vignette("competition")

# <span id="page-2-0"></span>comm.sampling 3

#### References

Kisdi, E. (1999) Evolutionary Branching under Asymmetric Competition *Journal of Theoretical Biology* 197(2): 149-162. doi: [10.1006/jtbi.1998.0864](https://doi.org/10.1006/jtbi.1998.0864)

Nattrass, S., Baigent, S., & Murrell, D. J. (2012) Quantifying the Likelihood of Co-existence for Communities with Asymmetric Competition. *Bulletin of Mathematical Biology*, 74(10): 2315–2338. doi: [10.1007/s1153801297558](https://doi.org/10.1007/s11538-012-9755-8)

#### See Also

[competition.kernel](#page-5-1)

comm.sampling *Converting simulation results into site-by-species matrix*

#### Description

Converts simulation result into site-by-species matrix of abundances, and optionally in the same step simulates random sampling with fixed number of individuals.

#### Usage

comm.sampling(x, type = c("full", "random"), size)

#### Arguments

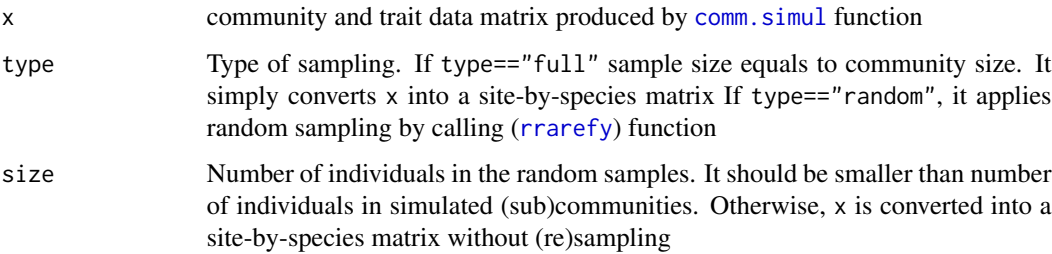

# Details

If type=="full" it simply converts simulation results from long to wide format. If type=="random" it randomly selects size individuals in each (sub)community and abundances in these samples are converted into site-by-species matrix format.

#### Value

A site-by-species matrix containing abundances.

# Examples

```
x<-comm.simul(S=20, J=30)
str(x$final.community)
w<-comm.sampling(x$final.community,type="full")
str(w)
w.rarefied<-comm.sampling(x$final.community,type="random",size=10)
rowSums(w)
rowSums(w.rarefied)
```
#### <span id="page-3-1"></span>comm.simul *Framework for community assembly simulation*

# Description

Flexible framework of individual-based simulation of community assembly following framework proposed by Botta-Dukat & Czucz (2016), but allowing intraspecific trait variation (ITV)

#### Usage

```
comm.simul(
 x = vector(),
  S = 200.
 n.traits = 3,
  J = 300.
  rand.seed = NULL,
  sim.length = 1,
  fSpecPool = "Gener.species.pool",
  competition.kernel = "Gaussian.competition.kernel",
  fSurvive = "Gaussian.tolerance",
  fSeedProduction = "SeedProduction",
  fDispersal = "MetaCom.Dispersal",
  fITV = "randomITV",
  verbose = FALSE,
  ...
)
```
# Arguments

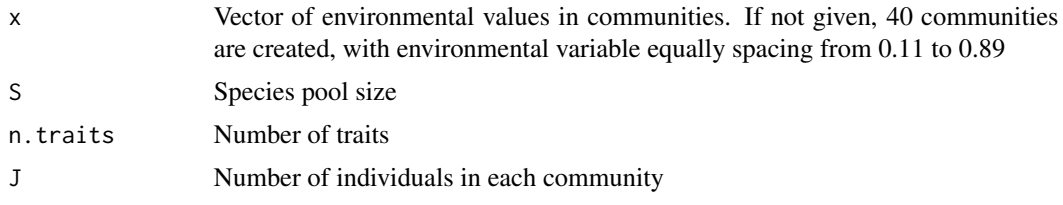

<span id="page-3-0"></span>

#### <span id="page-4-0"></span>comm.simul 5

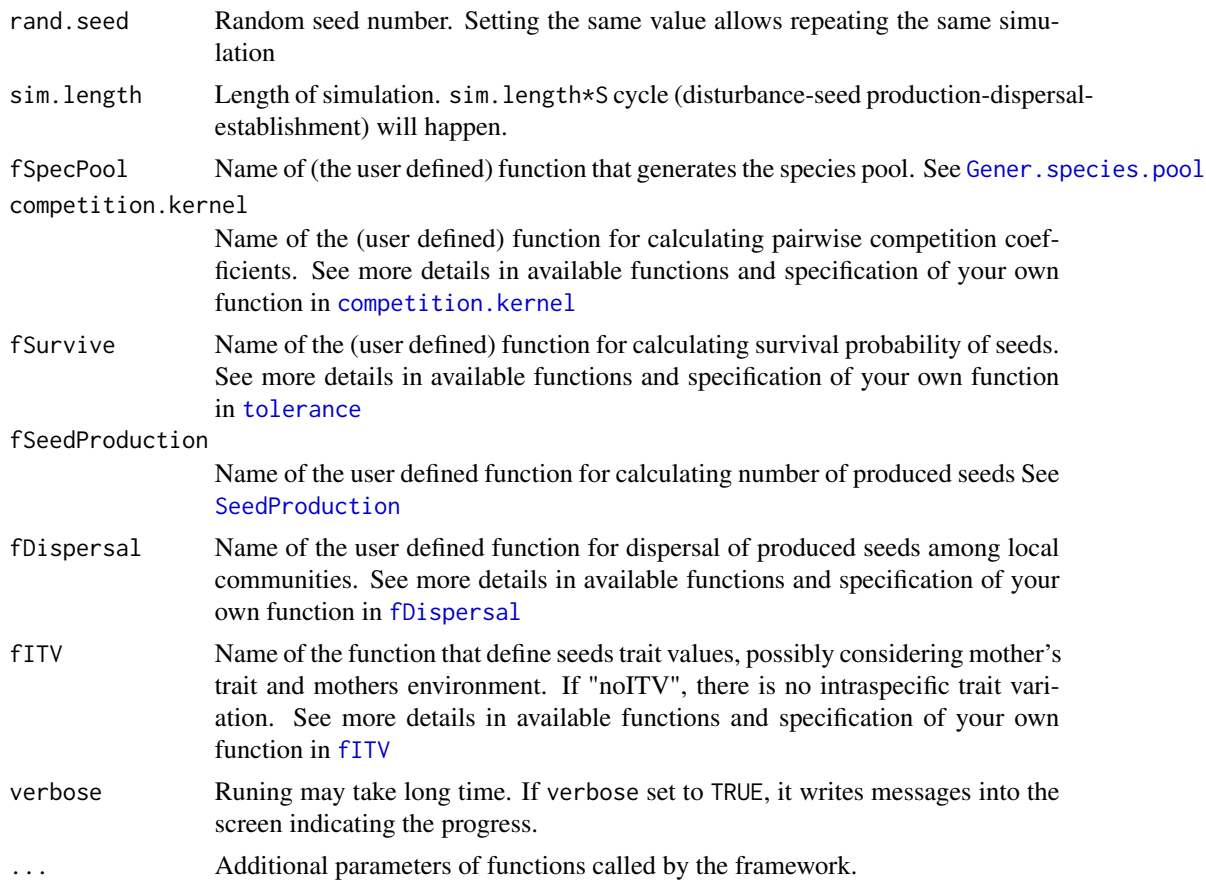

#### Details

This function is a framework for simulation of assembly in a meta-community. The simulation consists of a community initialization followed by an iterative simulation of a "disturbance–regeneration" cycle. During initialization a species pool is created defining each species by its trait values. Each locality is characterized by an environmental variable. Initial composition of local communities is a random selection from the species pool: species identity is selected independently for each individal with probability of seedling survival (that depends on local environment and trait value).

The "disturbance-regeneration" cycle consists of the following steps:

- 1. disturbance event: some randomly selected individuals die in each community
- 2. survivors produce seeds. Seed production depends on fertility of the locality and competition among coexisting individuals
- 3. seeds are dispersed among localities
- 4. all seeds germinate and seedlings struggle for survival. The number of adults in local communities is fixed, thus number of seedlings that can survive and grow up equals to the number of individulas died in the disturbance event (in the recent version one individual dies, but planed development is introducing a disturbance severity/number of deaths parameter)

It is a flexible framework that calls funcions for:

- <span id="page-5-0"></span>• generating species pool ([Gener.species.pool](#page-9-1))
- calculating pairwise competition coefficients ([competition.kernel](#page-5-1))
- calculating seedling's survival probabilities ([tolerance](#page-13-1))
- calculating number of produced seeds ([SeedProduction](#page-12-1))
- calculating trait values of offsprings ([fITV](#page-7-1))
- seed dispersal among localities ([fDispersal](#page-6-1))

Functions available in the package can be easily replaced by user-defined functions.

#### Value

A list with two elements:

\$final.community a dataframe containing data on individuals in the final meta-community. Each individual represented by a row; columns are: sub-community, species identity, trait values.

\$parameters list of simulation parameters (including parameters of functions called by the framework function)

#### References

Botta-Dukat Z, Czucz B (2016) Testing the ability of functional diversity indices to detect trait convergence and divergence using individual-based simulation. *Methods in Ecology and Evolution* 7(1): 114-126. doi: [10.1111/2041210X.12450](https://doi.org/10.1111/2041-210X.12450)

#### Examples

```
w<-comm.simul(S=20, J=30)
str(w)
set.seed(1)
w<-comm.simul(S=20, J=30, fITV=NULL)$final.community
w[w[,2]==1,] # Each individuals belonging to Species1 has the same trait values
```
<span id="page-5-1"></span>competition.kernel *Competition kernels*

#### Description

User defined functions for calculating pairwise competition coefficients

#### Arguments

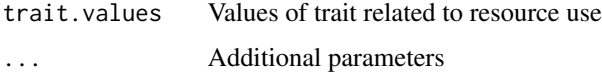

# <span id="page-6-0"></span>fDispersal 7

#### Details

User can defined any specific from of competition. Pairwise competition between species/individuals should depend on their trait values related to resource use. Vector of these trait values has to be the first parameter of the function, and any further parameters are allowed. The output has to be a square matrix of pairwise competition coefficients.

Competition kernels available in the package: [asymmetric.competition.kernel](#page-1-1) [Gaussian.competition.kernel](#page-7-2)

#### Value

Square matrix of pairwise competition coefficients

# <span id="page-6-1"></span>fDispersal *User defined functions for dispersal*

#### Description

These functions define how seeds can spread among local communities.

#### Arguments

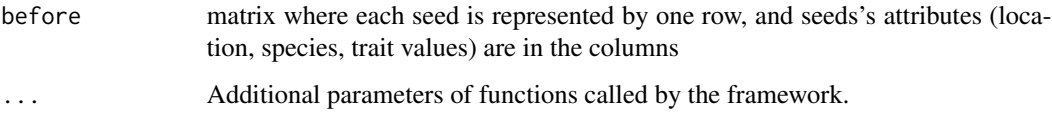

#### Details

User can define any rule for seed dispersal. The only requirement is that both first argument and value of the function should be a matrix where each seed is represented by one row, and seeds's attributes (location, species, trait values) are in the columns. The locality information has to be stored in column named 'site'.

Available function in the package:

[MetaCom.Dispersal](#page-10-1)

#### Value

Same type as the first argument.

<span id="page-7-1"></span><span id="page-7-0"></span>

#### Description

User defined function for Intraspecific Trait Variation

# Arguments

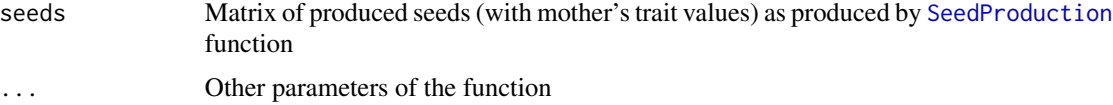

#### Details

User can defined any specific function for ITV, e.g. random variation around mothers value, or maternal effect.

The first parameter has to be matrix of produced seeds, in the form as it created by [SeedProduction](#page-12-1) function, and the results has to be in the same matrix form with updated trait values.

ITV functions available in the package:

[randomITV](#page-11-1)

#### Value

The same type as seeds parameter, i.e. a matrix where each seed is represented by one row, and seeds's attributes (location, species, trait values) are in the columns

<span id="page-7-2"></span>Gaussian.competition.kernel

*Gaussian competition kernel*

#### Description

It calculates pairwise competition coefficients as overlap of Gaussian resource utilization curve

```
Gaussian.competition.kernel(
  trait.values,
  trait.compet = "trait.b",
  sigma.b = 0.03,
  ...
\mathcal{E}
```
#### <span id="page-8-0"></span>Gaussian.tolerance 9

#### Arguments

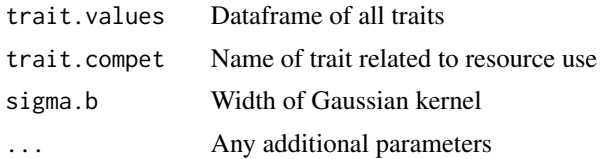

# Details

It assumes that each species has Gaussian resource utilization curve:

$$
\exp(\frac{(x-trait.value)^2}{sigma.b})
$$

where:  $x =$  quality of resource (e.g. seed size or rooting depth

Optima of curves depend on trait value related to resource use, while standard deviation is the same for all species (note that for technical reason parameter sigma.b is twice of the common sqared s.d.). Pairwise competition coefficients are calculated as overlap of resource utilization functions (MacArthur & Levins 1967).See details in vignette("competition")

# References

MacArthur R, Levins R (1967) The Limiting Similarity, Convergence, and Divergence of Coexisting Species. *The American Naturalist* 101: 377-385. doi: [10.1086/282505](https://doi.org/10.1086/282505)

# See Also

[competition.kernel](#page-5-1)

<span id="page-8-1"></span>Gaussian.tolerance *Bell-shaped tolerance function*

# Description

It calculates probability of seedling's survival from their trait related to habitat filtering and the local environment.

```
Gaussian.tolerance(
  trait.values,
  env,
  env.trait = "trait.a",
  sigma.a = 0.001,
  ...
)
```
#### <span id="page-9-0"></span>Arguments

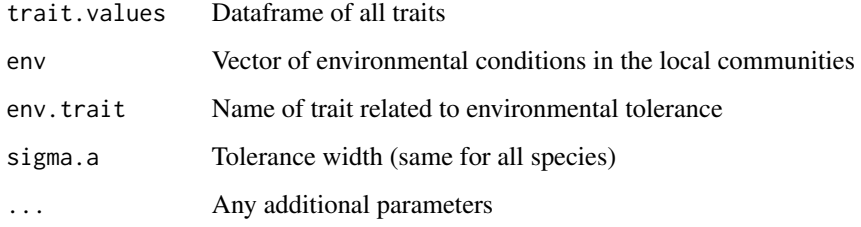

# Details

It assumes that probability of seedling's survival is maximal if the local environment has the same value as its trait. Survival probability decrease as environmental value departs from the optimum according to a Gaussian (bell-shaped) curve. The speed of decrease depends on the tolerance width parameter (sigma.a).

# Value

A matrix of survival probabilities, communities in rows, species/individuals in columns

#### See Also

[tolerance](#page-13-1)

<span id="page-9-1"></span>Gener.species.pool *Generating trait values for the species pool*

#### Description

It generates random trait values for species. Each species (individual) are characterized by three traits.

```
Gener.species.pool(
  S,
  n.<i>traits</i> = 3,distribs = rep("unif", n.traits),
  distr.parms = list(),sigma = diag(1, n.traits, n.traits),
  ...
\mathcal{E}
```
#### <span id="page-10-0"></span>MetaCom.Dispersal 11

#### Arguments

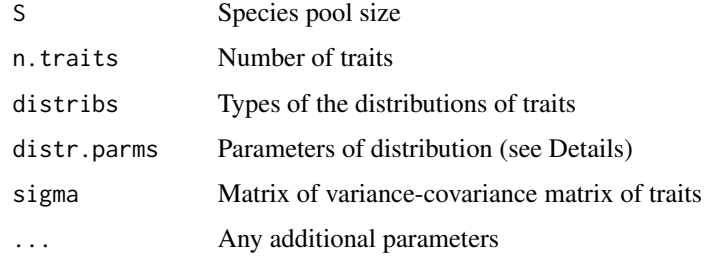

#### Details

Each species are characterized by three traits called trait A, B and C. Trait A describes the habitat preference, trait B influences the competitive interactions, while trait C is a completely neutral trait.

Any standard distribution of stats package can be used for generating the random numbers. For list of these distribution see [Distributions](#page-0-0) In stats package the functions for the density/mass function are named in the form dxxx."xxx" (without d!) as string (i.e. between quatation marks) should be supplied for parameter distribs.

In this step single value of each trait is generated for each species, i.e. there is no intraspecific trait variation.

If traits are independent (it is the default option), random number generating functions are called with parameters specified by the user.

Otherwise, a variance-covariance matrix has to be given. First, triplets of random numbers are drawn from multivariate normal distribution with zero means and the supplied variance-covariance matrix as parameters. Then these random numbers are converted to probability by standard normal probability function, and then these probabilities converted to trait values using quantile function of selected distribution with parameters given by the user.

#### Value

A data frame with traits as columns

<span id="page-10-1"></span>MetaCom.Dispersal *Seed dispersion in a metacommunity*

#### Description

Seeds can disperse to any other local community with the same probability; i.e. probability to disperse other subcommunity/(number local communities - 1). Each seed is dispersed independently.

```
MetaCom.Dispersal(n, before, m = 0.1, ...)
```
# <span id="page-11-0"></span>Arguments

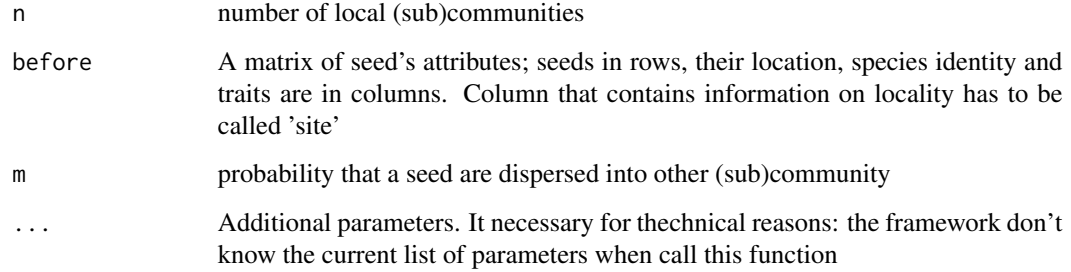

# Details

Both input and output is a matrix where seeds are in the rows, and their attributes (i.e. location, species identity and trait values) are in the columns.

#### Value

Same type of matrix as before

# See Also

[fDispersal](#page-6-1)

<span id="page-11-1"></span>randomITV *Intraspecific Trait Variation*

# Description

This function adds a random noise to mother's trait values of each seed

```
randomITV(
  seeds = matrix(),n.<i>traits</i> = 3,distribs = rep("unif", n.traits),
  distr.parms = list(),
  sigma = diag(1, n.traits, n.traits),
  ITV.ratio = 0.01,
  ...
\mathcal{L}
```
# <span id="page-12-0"></span>SeedProduction 13

#### Arguments

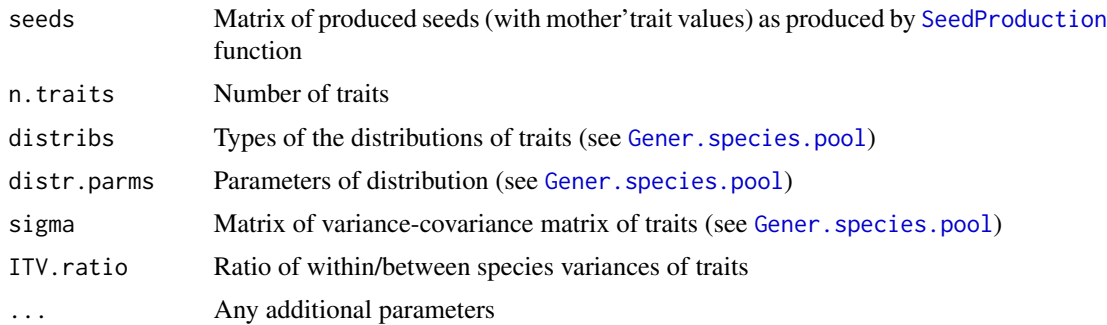

# Details

The function uses parameters of [Gener.species.pool](#page-9-1). First it transforms back mother's trait values to multivariate normal distribution. Then random noise was added to this values. Random noise has multivariate normal distribution, with zero means and the same correlation structure as specified in parameter *sigma*. Note that *sigma* specifies covariance matrix, not correlation structure *per se*. Variances in the random noise are diagonals (i.e. variance componens) of parameter *sigma* multiplied by *ITV.ratio*. The non-diagonal elements of covariance matrix were specified to conserve the correlation structure among traits.

#### Value

Matrix of produced seeds as produced by [SeedProduction](#page-12-1) function

<span id="page-12-1"></span>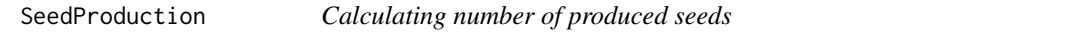

# Description

Number of seeds calculated following the formula used by Botta-Dukat & Czucz (2016). This built-in function can be replaced by a user-defined one.

#### Usage

SeedProduction(compet,  $b0 = 1$ , K = 200, seed.distrib = c("pois", "binom"), ...)

#### Arguments

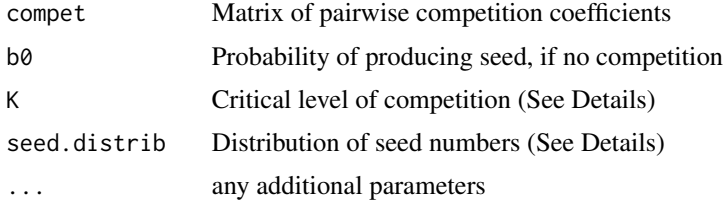

# <span id="page-13-0"></span>Details

Expected value of produced seeds is a decreasing sigmoid function of strength of competition (sum of abundances weighted by competition coefficients). If strength of competition is higher than parameter K, probability is set to zero. See vignette("competition") for formulas

In simulation of Botta-Dukat & Czucz (2016) each individual produces one seed or does not produce seed at all. In this case number of seeds follows binomial distribution (i.e. distrib="binom"). A more realistic alternative is using Poisson distribution (distrib="pois").

#### Value

Matrix of produced seeds

#### <span id="page-13-1"></span>tolerance *Habitat suitability (tolerance) functions*

#### Description

User defined functions for habitat suitability

#### Arguments

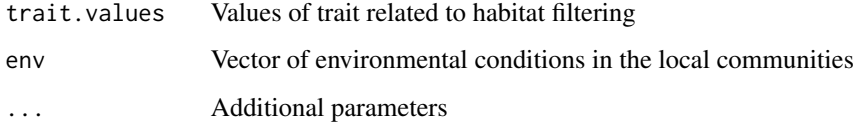

#### Details

User can defined any specific function of habitat suitability, depending on environmental conditions and trait value related to habitat filtering. Vectors of these trait values and environmental conditions have to be the first and second parameter of the function, and any further parameters are allowed. The output has to be a matrix of habitat suitabilities, communities in rows, species/individuals in columns.

Tolerance functions available in the package:

[Gaussian.tolerance](#page-8-1)

#### Value

A matrix of habitat suitabilities, communities in rows, individuals in columns

<span id="page-14-0"></span>

## Description

Randomly selects individuals for trait value measurement and gives back raw measured traits or their means

#### Usage

trait.sampling(x, ITV = FALSE, aggregate = TRUE,  $n = 5$ )

#### **Arguments**

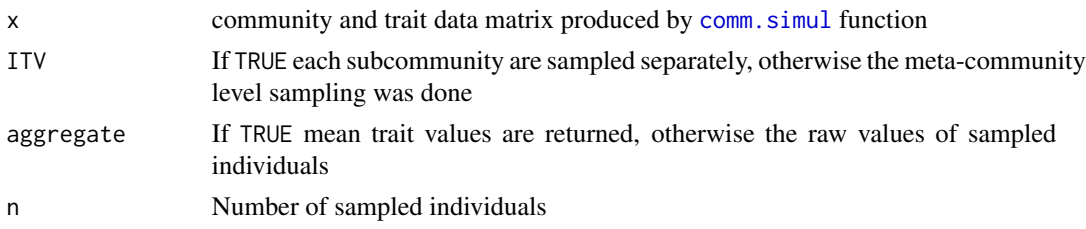

# Details

It simulates the real world situation that not all individuals are collected for trait measurement. If ITV==FALSE, all individuals belonging to the species are pooled, and then n randomly selected individuals are measured. If ITV==TRUE, n individuals are measured in each (sub)community, where the species occur. If the occurring individuals are less than n, all individuals are measured.

If aggregate==TRUE, meta-community or subcommunity level means are calculated, otherwise raw measurements are returned.

#### Value

data.frame with fields: species, site (only if ITV=TRUE), trait.a, trait.b, trait.c (raw values or means depending on parameter aggregate)

#### Examples

```
x<-comm.simul(S=20, J=30)
str(x)
w<-trait.sampling(x$final.community)
w
w<-trait.sampling(x$final.community,ITV=TRUE,aggregate=TRUE)
str(w)
```
# <span id="page-15-0"></span>Index

asymmetric.competition.kernel, [2,](#page-1-0) *[7](#page-6-0)*

comm.sampling, [3](#page-2-0) comm.simul, *[3](#page-2-0)*, [4,](#page-3-0) *[15](#page-14-0)* competition.kernel, *[3](#page-2-0)*, *[5,](#page-4-0) [6](#page-5-0)*, [6,](#page-5-0) *[9](#page-8-0)*

Distributions, *[11](#page-10-0)*

fDispersal, *[5,](#page-4-0) [6](#page-5-0)*, [7,](#page-6-0) *[12](#page-11-0)* fITV, *[5,](#page-4-0) [6](#page-5-0)*, [8](#page-7-0)

Gaussian.competition.kernel, *[7](#page-6-0)*, [8](#page-7-0) Gaussian.tolerance, [9,](#page-8-0) *[14](#page-13-0)* Gener.species.pool, *[5,](#page-4-0) [6](#page-5-0)*, [10,](#page-9-0) *[13](#page-12-0)*

MetaCom.Dispersal, *[7](#page-6-0)*, [11](#page-10-0)

randomITV, *[8](#page-7-0)*, [12](#page-11-0) rrarefy, *[3](#page-2-0)*

SeedProduction, *[5,](#page-4-0) [6](#page-5-0)*, *[8](#page-7-0)*, *[13](#page-12-0)*, [13](#page-12-0)

tolerance, *[5,](#page-4-0) [6](#page-5-0)*, *[10](#page-9-0)*, [14](#page-13-0) trait.sampling, [15](#page-14-0)